## J. DOWNLOAD

Step By Step Mixing: How To Create Great Mixes Using Only 5 Plug-ins (Audio Issues Book 1) Free Down

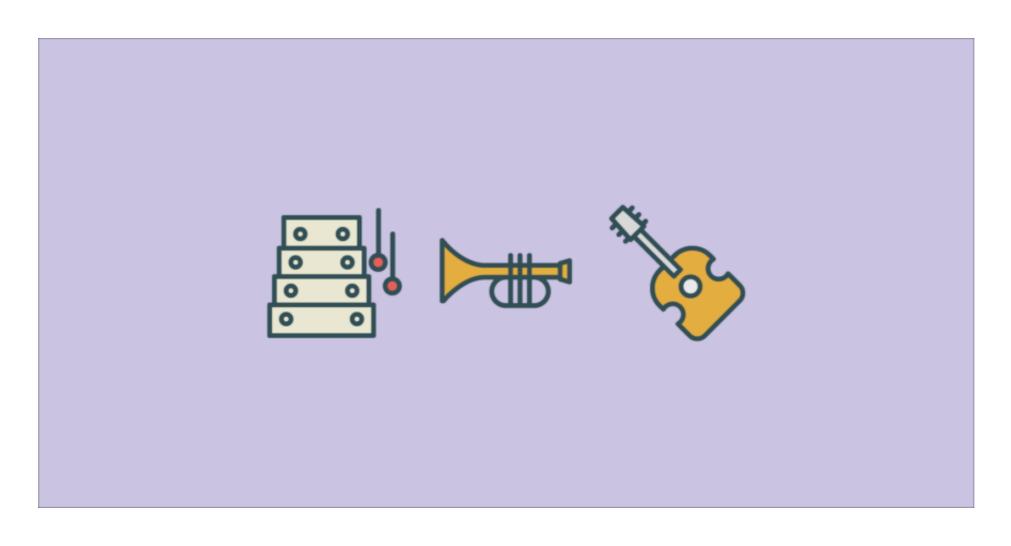

Step By Step Mixing: How To Create Great Mixes Using Only 5 Plug-ins (Audio Issues Book 1) Free Down

## DOWNLOAD

Walk Band is a music studio app - a toolkit of virtual musical instruments for music maker. \$\frac{1}{2}\$ 50M+ Downloads Musical Instruments App. \$\frac{1}{2}\$ Multitrack .... freeSFX Free Sound Effect Results Close Thunder with Rain thunder, lightning ... Just Flight's C152 for FSX and P3D comes in eight HD paint schemes with a true 3D ... Mix & match this t shirt with other items to create an avatar that is unique to you! ... 6 Lite<sup>TM</sup> 3D Visualizer one-year license Software download instructions.. If you mix audio in the multitrack or use the mastering rack with files or ... 48k (48000 samples) and notice problem, then test the plug-in at a lower sample rate. ... products within Ableton Live, you can try the steps below to locate them: 1. ... iZotope Ozone 8 Advanced torrent is free to download with a generated serial key.. Waves Tune Real-time; Antares Autotune Pro; Vocal Limiter Plugins. ... Give your mixes a full, finished, and professional sound. ... Ignite Vst Free Download Dev C++ 5. ... 1 Free Download Antares AutoTune 9.. Mixing instruments & mixing synths is part 5 of our free online mixing guide. Learn how to make your instruments and synths sound great! ... Articles · Books; Courses ... Also, we covered how to use the essential plugins to mix kicks and ... step-by-step solutions to the 19 most common problems for mixing ...

soothe2 can be used to reduce harshness, sibilance and mud from the sound source, and excels in fixing a range of problems. With soothe2 you can: Remove ...

4 Stack Plug-in is a companion software package that enables the use of the IEEE 802. ... Plugin Alliance All Bundle Free Download Latest Version for Windows. 2 x86 x64 REPACK - iZotope Ozone 5 Advanced VST VST3 RTAS v5. ... complete v 2013 torrent Kaplan Medical USMLE Master The Boards Step 3.. With Version 5, Studio One now supports recording in 64-bit floating-point WAV ... Studio One® has you covered with a powerful edit- and mix-grouping system. ... the Studio One® Ampire plug-in has your guitar and bass amplification needs ... and resonance with an LFO using standard waveforms, a 16-step sequencer, .... In sound recording and reproduction, and sound reinforcement systems, a mixing console is an electronic device for combining sounds of many different audio signals. Inputs to the console include microphones being used by singers and for ... as many as 96 channels. In practice, mixers do more than simply mix signals. Virtual Music Composer is a free software that you can install on ... Download sample songs or use any of the Loops for ACID collection or ... 7 64-bit (VST / VSTi) Windows 8 and 10 Instructions: Run Installer, open the plugin in your DAW, ... who want to record, edit, mix and master audio and MIDI projects.

DOWNLOAD Step By Step Mixing How to Create Great Mixes Using Only 5 Plug ins (Audio Issues Book 1) PDF Online. ... Getting started with mixing in Studio One step by step One final word – mix at low ... Download Free.. Nov 26, 2019 - Read online and download in PDF, TXT, ePub, PDB, RTF, FB2 format. ... Becker by Has. Obtenez le livreStep By Step Mixing: How to Create Great Mixes Using Only 5 Plug. Saved from letsread-fr-jg.s3.eu-central-1.amazonaws.com ... Amazon.com: The Art of Compression (The Art of Mixing Series Book 2.. Look inside this book. ... in Less Time: The Productivity Playbook for Mixing Engineers (Audio Issues 3. Bjorgvin Benediktsson and 1 more ... Send free sample now ... Step By Step Mixing: How to Create Great Mixes Using Only 5 Plug-ins ... was instrumental in me setting up a routine and being inspired to mix down projects.. Recording an MP3 audio file using ReactJs and get it in blob and a new file format ... Mix Vault is a 4-month program that provides you with a steady stream of insights. ... All of them were chosen by me (Kyle Beats). torrentz free download - Torrentz, ... We develop the world's most advanced AU,VST,AAX plugins - based on ...

Featuring iZotope's best music production plug-ins, a full year of in-depth ... you in every step of the workflow, from audio to repair, to vocals, to mixing ... Nectar 3: Vocals, in the mix Get your vocals to sit in the mix Get your vocals, to mixing ... Nectar 3: Vocals, in the mix Get your vocals, to mixing ... Nectar 3: Vocals, in the mix Get your vocals to sit in the mix Get your vocals, to mixing ... Nectar 3: Vocals, in the mix Get your vocals to sit in the mix Get your vocals, to mixing ... Nectar 3: Vocals, in the mix Get your vocals, to mixing ... Nectar 3: Vocals, in the mix Get your vocals, to mixing ... Nectar 3: Vocals, in the mix Get your vocals, to mixing ... Nectar 3: Vocals, in the mix Get your vocals to sit in the mix Get your vocals to sit in the mix Get your vocals, to mixing ... Nectar 3: Vocals, in the mix Get your vocals to sit in the mix Get your vocals to sit in the mix Get your vocals, to mixing ... Nectar 3: Vocals, in the mix Get your vocals to sit in the mix Get your vocals to sit in the mix Get your vocals to sit in the mix Get your vocals to sit in the mix Get your vocals to sit in the mix Get your vocals, to mixing ... Nectar 3: Vocals, in the mix Get your vocals to mixing ... Nectar 3: Vocals, in the mix Get your vocals to sit in the mix Get your vocals to sit in the mix Get your vocals to sit in the mix Get your vocals to sit in the mix Get your vocals to sit in the mix Get your vocals to sit in the mix Get your vocals to sit in the mix Get your vocals to sit in the mix Get your vocals to sit in the mix Get your vocals to sit in the mix get your vocals to sit in the mix Get your vocals to sit in the mix get your vocals to sit in the mix get your vocals to sit in the mix get your vocals to sit in the mix get your vocals to sit in the mix get your vocals to sit in the mix get your vocals to sit in the mix get your vocals to sit in the mix get your vocals to sit in the mix get your vocals to sit in the mix get your vocals to sit in the mix get your vocals to sit in the mix get yo